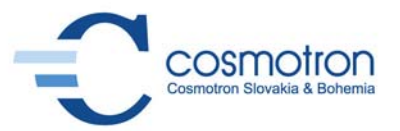

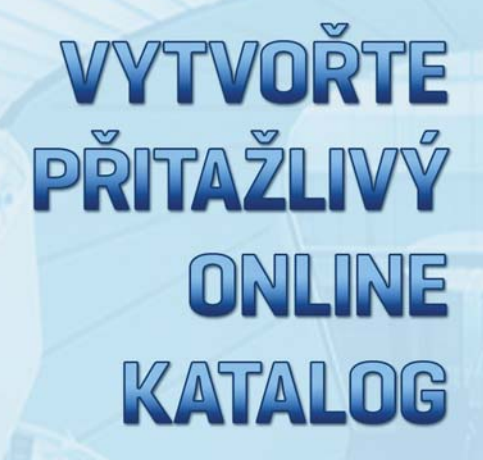

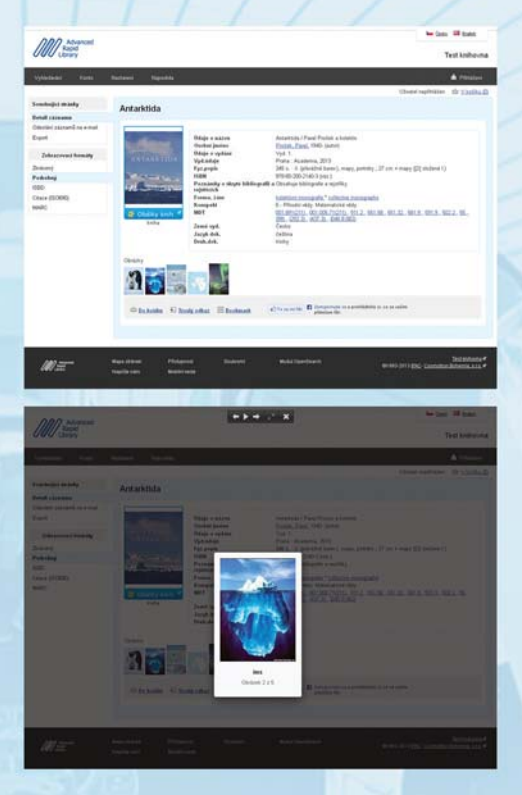

## **IMAGE SERVER**

## **IMAGE SERVER**

**Image Server umožňuje připojit k záznamu v databázi obrázky a jiné objekty automaticky, bez potřeby je ručně propojovat. Objekt si identifi kátor záznamu nese ve své souborové cestě.**

- Je možné připojit více lokálních i vzdálených repozitářů (adresářů).
- Je možné zapojit i již existující repozitáře obrázků v jakékoli adresářové struktuře na disku/webu.
- Náhled má odkaz na plnou velikost.
- Lightbox galerie se všemi obrázky záznamu.
- Generovaná HTML stránka umožňující zobrazit velký obrázek pomocí dlaždicové technologie Zoomify nebo IIPImage.

## **Předpoklady a podmínky**

- Na webu přístupné URL interního repozitáře Image Serveru.
- Funkční automatické generování náhledů (pomocí vybraného programu – napr. ImageMagic).
- Dostatečný diskový prostor pro náhledy cache objektů.
- V případě lokálního repozitáře dostatečný diskový prostor pro plnou velikost obrázků / objektů.
- Lokální repozitář stačí práva pro čtení, nemusí být publikován na webu.
- Vzdálený repozitář URL pravidelně aktualizovaného listingu repozitáře.
- Pokud již zákazník vlastní repozitář, je potřeba definovat jednoznačný identifikátor záznamu v souborové cestě každého objektu.

Cosmotron Bohemia, s.r.o. Pančava 415/11 695 01 Hodonín, ČR tel: +420 518 326 522-525 fax: +420 518 326 523 mobil: +420 724 242 250 e-mail: firma@cosmotron.cz web: www.cosmotron.cz

Cosmotron Slovakia, s.r.o. Bratislavská 57 908 48 Kopčany, SR fax: +421 346 681 312 mobil: +421 903 727 255

e-mail: firma@cosmotron.sk web: www.cosmotron.sk